# **MACH Environment Manager**

Mary R. Thompson

Department of Computer Science Carnegie-Mellon University Pittsburgh, PA 15213 **Version of:** 8 January 1990

### **Abstract**

The Environment Manager is a Mach server which facilities the sharing of named variables between tasks.

This research was sponsored by the Defense Advanced Research Projects Agency (DOD), ARPA Order No. 4864, monitored by the Space and Naval Warfare Systems Command under contract N00039-84-C-0467.

The views and conclusions contained in this document are those of the authors and should not be interpreted as representing official policies, either expressed or implied, of the Defense Advanced Research Projects Agency or of the U.S. Government.

#### **1. Introduction**

The Environment Manager is a server which facilitates the sharing of named variables between tasks. An environment is a set of named variables, which can be read or changed via calls on an *Environment* Port. A single environment may be shared between parent and child tasks, or an environment can be copied, and a copy can be passed to a child task. It is also possible to get a read-only port to an environment which allows reading but not modification of the environment.

The Environment Manager stores two types of named objects: strings and ports. The names of these two types may not overlap, and each type must be set and retrieved by the appropriately typed primitives. Sets of variables (called an environment) are accessible through a specific server port. There may be one read/write and one read-only port to the same environment.

Environments are passed to child tasks in one of two ways. Either the parent's environment\_port is passed to the child in which case the two processes share the same environment with both having equal write access to all variables; or the parent clones his environment and passes a copy of it to the child. In the latter case the two environments are then completely disjoint. It is also possible to create a new empty (or default) environment.

It is also possible for one task to use more than one environment. In this way a task could have access to a widely-shared "global" environment as well as its own local environment.

#### **2. Types**

The following types are defined as smallish fixed length strings in order to make the passing of them as in-line message data efficient.

The following types can be included in C programs from <servers/emdefs.h>.

```
#define env_name_size (80)
#define env val size (256)
typedef char env_name_t[env_name_size]; /* environment variable name */
typedef char env_str_val_t[env_val_size]; /* string env variable value */
typedef env name t *env name list; /* list of names */
typedef env_str_val_t *env_str_list; /* list of string values */
```
#### **3. Primitives**

The following primitives are provided:

#### **env\_get\_string**

#include <servers/env\_mgr.h>

```
kern_return_t env_get_string(env_port,env_name,env_val)
   port_t env_port;
   env_name_t env_name;
   env_str_val_t env_val;
kern_return_t env_set_string(env_port,env_name,env_val)
   port_t env_port;
   env_name_t env_name;
   env_str_val_t env_val;
kern_return_t env_del_string(env_port,env_name)<br>port_t env_port;
                    env_port;
   env_name_t env_name;
```
#### **Arguments**

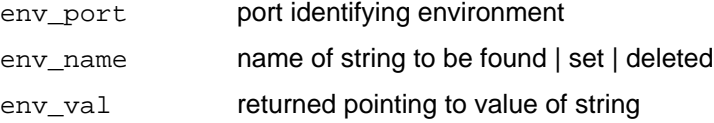

#### **Description**

env\_get\_string returns the value of the string variable with the name env\_name.

env\_set\_string sets the string variable env\_name to env\_val;

env\_del\_string deletes the string variable env\_name.

#### **Returns**

KERN\_SUCCESS operation succeeded ENV\_UNKNOWN\_PORT env\_port does not reference a known environment ENV\_VAR\_NOT\_FOUND name does not exist. ENV\_WRONG\_VAR\_TYPE names exists, but is a port variable ENV\_READ\_ONLY env\_port only allows read access to the environment. (env\_set\_string, env\_del\_string)

### **See Also**

env\_get\_port[3], env\_new\_conn[3], env\_list\_strings[3]

#### **env\_get\_port**

#include <servers/env\_mgr.h>

```
kern_return_t env_get_port(env_port,env_name,env_val)
    port_t env_port;<br>env_name_t env_name;
    env name t
    port_t *env_val;
kern_return_t env_set_port(env_port,env_name,env_val)<br>port_t env_port;
                        env_port;<br>env name;
    env_name_t<br>port_t
                          env_val;
kern_return_t env_del_port(env_port,env_name)<br>port_t env_port;
                          env_port;
    env_name_t env_name;
```
#### **Arguments**

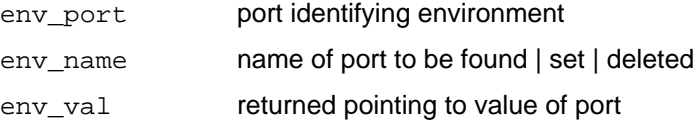

#### **Description**

env\_get\_port returns the value of the port variable with the name env\_name.

env\_set\_port sets the value of the port variable, env\_name to env\_val.

env\_del\_port deletes the port env\_name;

#### **Returns**

KERN\_SUCCESS variable found ENV\_UNKNOWN\_PORT ENV\_PORT does not reference a known environment ENV\_VAR\_NOT\_FOUND name does not exist. ENV\_WRONG\_VAR\_TYPE names exists, but is a string variable ENV\_READ\_ONLY env\_port only allows read access to the environment. ( env\_set\_port and env\_del\_port)

### **See Also**

env\_get\_string[3], env\_new\_conn[3], env\_list\_strings[3]

#### **env\_list\_strings**

```
#include <servers/env_mgr.h>
kern_return_t env_list_strings(env_port,env_names,name_cnt,
                           env_string_vals,string_cnt)
   port t env port;
   env_name_list *env_names
   int *name_cnt;
   env_str_list *env_string_vals;
   int *string_cnt);
kern_return_t env_list_ports(env_port,env_names,name_cnt,
                          env_port_vals,port_cnt)
   port_t env_port;
   env_name_list *env_names
   int *name_cnt;
   port_array_t *env_port_vals;
   int *port_cnt);
kern_return_t env_set_stlist(env_port,env_names,name_cntf,
                         env string vals, string cnt)
   port_t env_port;
   env_name_list env_names
   int name_cnt;
   env_str_list env_string_vals;
   int string_cnt);
kern_return_t env_set_ptlist(env_port,env_names,name_cnt,
                         env_port_vals,port_cnt)
   port t env port;
   env_name_list env_names;
   int name_cnt;
   port_array_t env_port_vals;
   int port cnt);
```
#### **Arguments**

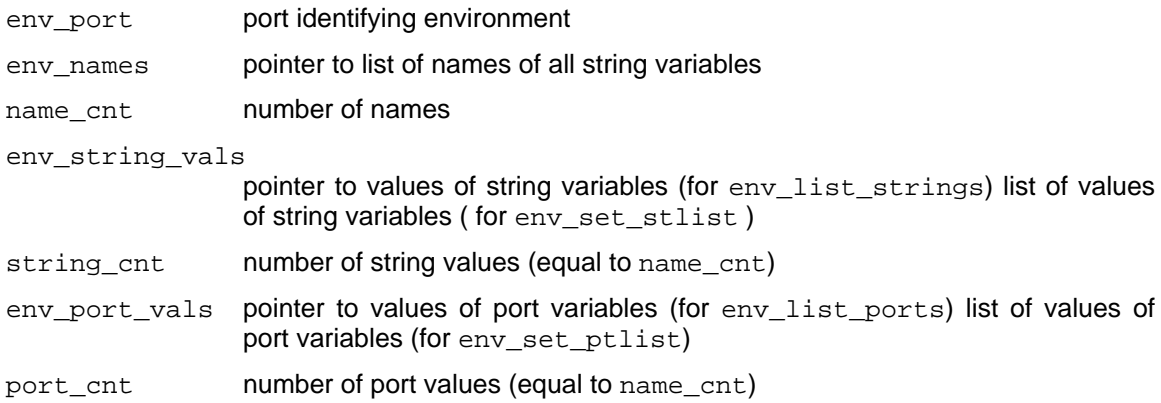

#### **Description**

env\_list\_string returns a complete list of all the string variables in the environment specified by env\_port. The two arrays env\_names and env\_string\_vals are returned in newly allocated virtual memory. This memory should be released by a call to vm deallocate once the items are no longer needed.

env\_list\_ports returns a complete list of all the port variables in the environment specified by env\_port. The two arrays env\_names and env\_port\_vals are returned in newly allocated virtual memory. This memory should be released by a call to vm\_deallocate once the items are no longer needed.

env\_set\_stlist sets a number of string variables environment specified by env\_port. This primitive is provided for efficiency and is mainly intended to be used to set a Mach environment to be the same as the Unix **environ** area.

env\_set\_ptlist sets a number of port variables environment specified by env\_port. This primitive is provided for efficiency.

#### **Returns**

KERN SUCCESS operation succeeded ENV\_UNKNOWN\_PORT env\_port does not reference a known environment ENV\_READ\_ONLY env\_port only allows read access to the environment ( for env\_set\_stlist and env\_set\_plist). ENV\_WRONG\_VAR\_TYPE one of the variables was already defined as a port variable (for env\_set\_stlist) or as as string variable ( for env\_set\_ptlist).

# **See Also**

env\_get\_string[3], env\_get\_port[3], env\_new\_conn[3]

#### **env\_new\_conn**

```
#include <servers/env_mgr.h>
void init_env_mgr(reply_port);
   port_t reply_port;
kern_return_t env_new_conn(env_port,new_env_port)
   port_t env_port;
   port_t *new_env_port)
kern_return_t env_copy_conn(env_port,new_env_port)
   port_t env_port;
   port_t *new_env_port)
kern_return_t env_restrict_conn(env_port,new_env_port)
   port_t env_port;
   port_t *new_env_port)
kern_return-t env_disconnect(env_port)
   port_t env_port;
```
#### **Arguments**

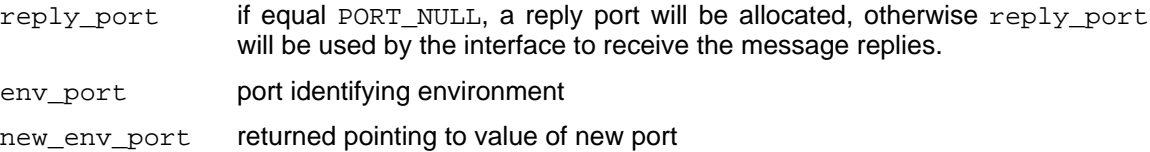

#### **Description**

init\_env\_mgr initializes the user interface to the Environment Manager. Must be called before any of the other primitives are used. However, it is called by the library initialization program mach\_init, so the user does not need to make this call unless a different value of  $\text{Reply\_port}$  is desired.

env\_new\_conn create a new, default environment to be handed to a new process. This could be initialized with public values such as host\_name and Network nameserver port.

env\_copy\_conn\_makes a complete copy of the environment specified by env\_port, allocates the new\_env\_port and returns it to the caller. Subquently, all requests on new\_env\_port will use the new copy, and requests on env\_port will continue to refer to the original version. Used by parent to pass a copy of its environment to a child process.

env\_restrict\_conn makes a new port to the environment specified by env\_port, through which only reading will be allowed.

env disconnect informs the environment manager that this enviroment is no longer needed. EnvMgr will deallocate env\_port;

Ownership rights to all the new environment ports are returned to the user. Thus when a process that has created and environment dies, these rights are returned to the environment manager who will disconnect (and destroy) the environment. If a creator process wishes its environment to live on after its death, it must pass the ownership rights a process that will continue to exist as long as the environment should exist.

### **Returns**

KERN\_SUCCESS new\_env\_port references a new default environment

ENV\_NO\_MORE\_CONN

implementation restriction, no more connections to the Environment Manager are available.

ENV\_UNKNOWN\_PORT

env\_port does not reference a known environment

### **See Also**

```
env_get_string[3], env_get_port[3], env_list_strings[3], mach_init[3]
```
#### **4. Integration with Unix environ**

In order to allow binary compatibility with Unix, the environ area will have to be maintained and passed on as usual by execve. If execve also clones the current Mach environment and passes the new port on to the child, then the Mach environment will have the same copy semantics as the Unix environ. If execve were to enter all the variables in environ into the Mach environment then new programs could get all their variables from the Mach environment. The primitive env set slist is provided to allow a set of environment string variables to be entered with one message.

If getenv is changed to call get\_env\_string, after failing to find a variable in the environ area, then old programs will be able to find environment variables set by new programs in the Mach environment. The environment\_port will be passed to a new task as part of the few special ports that all processes know about.

At some point, the shells will have to be changed to use the Mach environment in addition to the environ area. Existing Unix variables could be entered in both places while Mach variables would be put in the Mach environment only.

### **I. Summary of Calls**

The following is a summary of the C calls to the Environment Manger. The page on which the operation is fully described appears within square brackets.

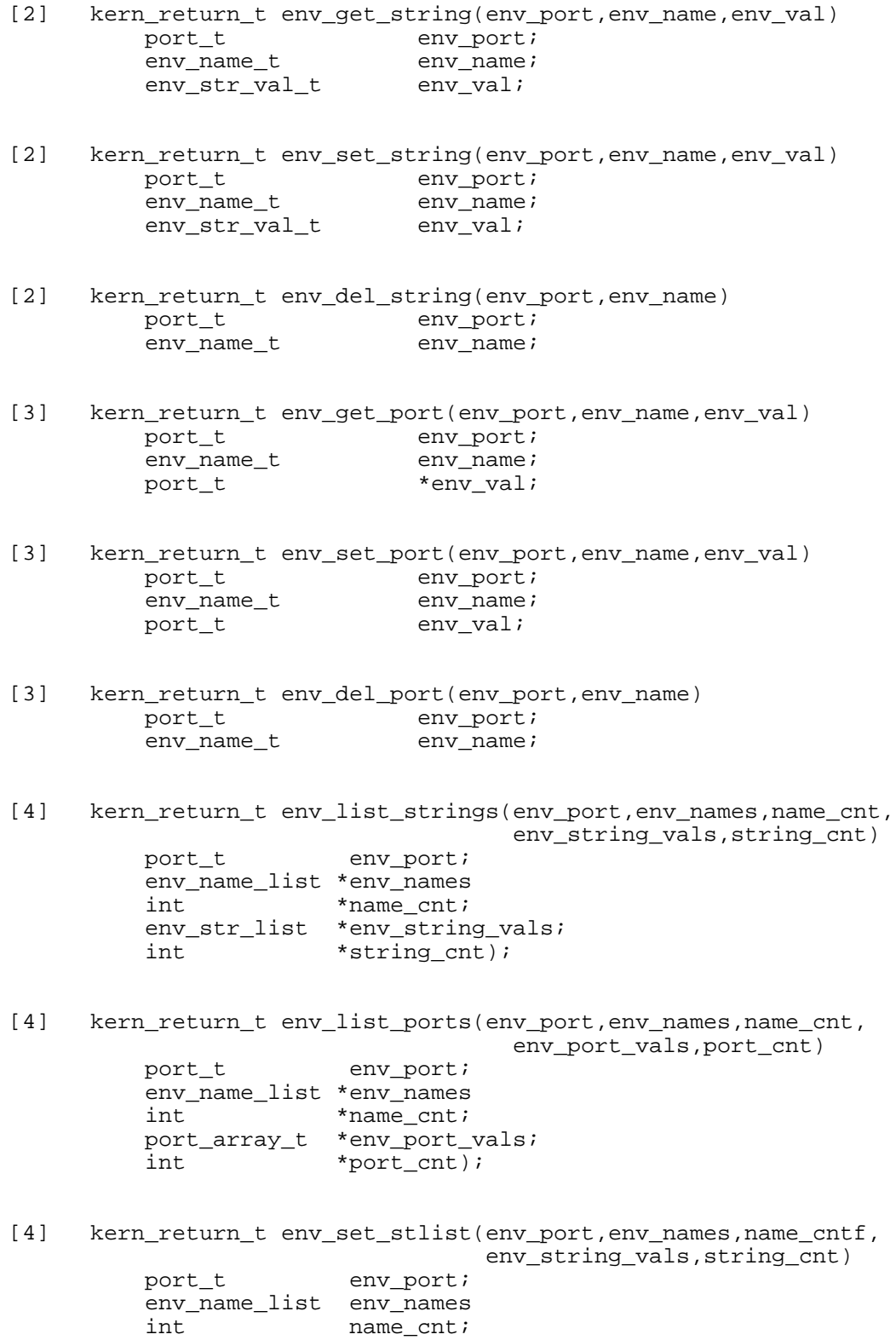

env\_str\_list env\_string\_vals;<br>int string cnt);  $string\_cnt$ );

[4] kern\_return\_t env\_set\_ptlist(env\_port,env\_names,name\_cnt, env\_port\_vals,port\_cnt) port\_t env\_port; env\_name\_list env\_names; name $cnt;$ 

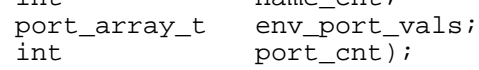

- [6] void init\_env\_mgr(reply\_port); port\_t reply\_port;
- [6] kern\_return\_t env\_new\_conn(env\_port,new\_env\_port) port\_t env\_port;<br>port\_t \*new\_env\_j \*new\_env\_port)
- [6] kern\_return\_t env\_copy\_conn(env\_port,new\_env\_port) port\_t env\_port; port\_t \*new\_env\_port)
- [6] kern\_return\_t env\_restrict\_conn(env\_port,new\_env\_port) port\_t env\_port; port\_t \*new\_env\_port)
- [6] kern\_return-t env\_disconnect(env\_port)<br>port\_t env\_port; env\_port;

# **Table of Contents**

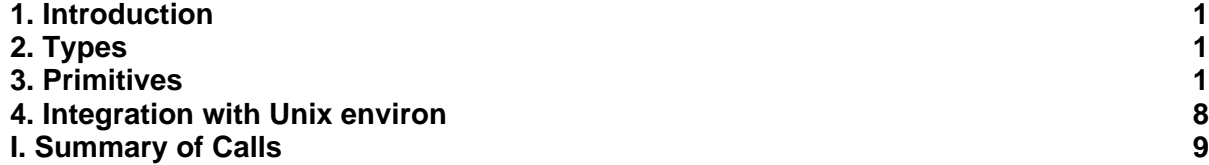